#### **ISSN 1852-2572**

#### **MÉTODOS PARA EL ANÁLISIS DE INTERACCIONES VIRTUALES**

#### **Dr. Pedro WILLGING**

Doctor en Educación – Universidad de Illinois Investigador Adjunto, CONICET – Director del Departamento de Matemática, Universidad Nacional de La Pampa

#### **DOCUMENTO DE TRABAJO N° 28**

#### **MÉTODOS PARA EL ANÁLISIS DE INTERACCIONES VIRTUALES**

#### **Dr. Pedro WILLGING**

Doctor en Educación – Universidad de Illinois Investigador Adjunto, CONICET – Director del Departamento de Matemática, Universidad Nacional de La Pampa

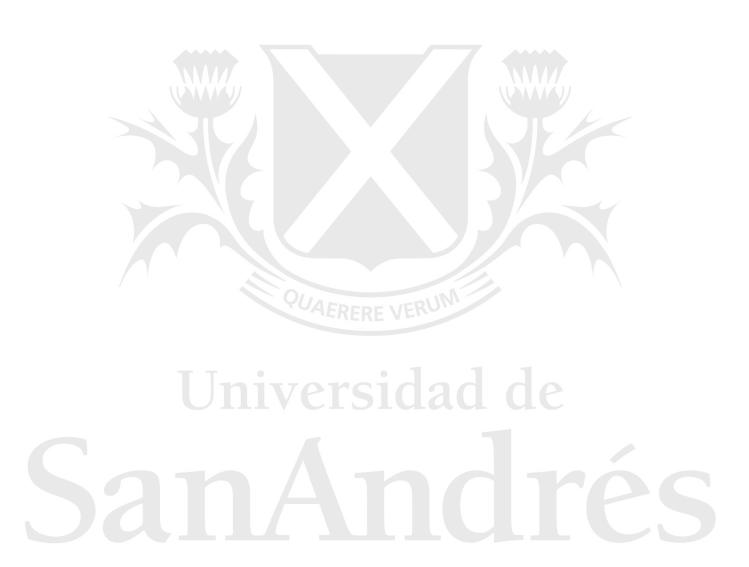

Conferencia pronunciada el 24 de mayo de 2008 en el ámbito del SEMINARIO PERMANENTE DE INVESTIGACIÓN de la Escuela de Educación de la UdeSA.

Coordinadora: Dra. Catalina Wainerman

#### **DOCUMENTO DE TRABAJO N° 28**

Enero de 2009

#### SERIE "DOCUMENTO DE TRABAJO"

ESCUELA DE EDUCACIÓN Universidad de San Andrés.

Directora de la Serie: Dra. Catalina Wainerman Responsable de edición: Mg. Romina Sabbagh

Para obtener ejemplares de la Serie dirigirse a:

Universidad de San Andrés Vito Dumas 284 (B 1644BID), Victoria, Pcia. De Buenos Aires rsabbagh@udesa.edu.ar

ISSN 1852-2572

Hecho el depósito que dispone la Ley 11.723 Impreso en Argentina - Printed in Argentina Primera edición: Julio de 2008

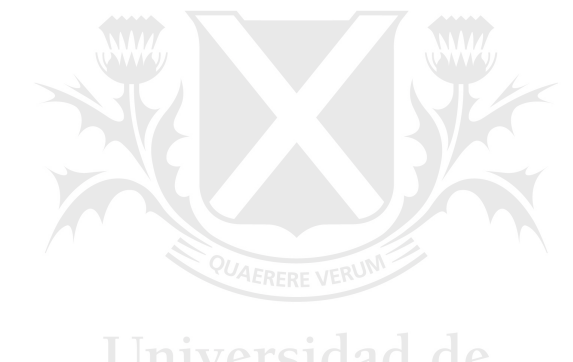

Universidad de

#### SERIE "DOCUMENTO DE TRABAJO" DE LA ESCUELA DE EDUCACIÓN

La Serie "Documento de Trabajo" refleja parte de las actividades de la Escuela de Educación de la Universidad de San Andrés. Los documentos difunden conferencias dictadas en el ámbito del Seminario Permanente de Investigación de la Especialización y la Maestría en Educación con Orientación en Gestión Educativa, y del Doctorado en Educación.

El Seminario Permanente de Investigación tiene el propósito de estimular la producción y difusión de la investigación en el campo de la Educación. Tiene, además, el objetivo de familiarizar a los estudiantes de posgrado con la producción de conocimiento riguroso en el área. Entre los expositores se cuentan, fundamentalmente, investigadores formados y, eventualmente, expertos en planificación y política de la educación. También, egresados del Doctorado de la Escuela con sus trabajos de tesis terminados.

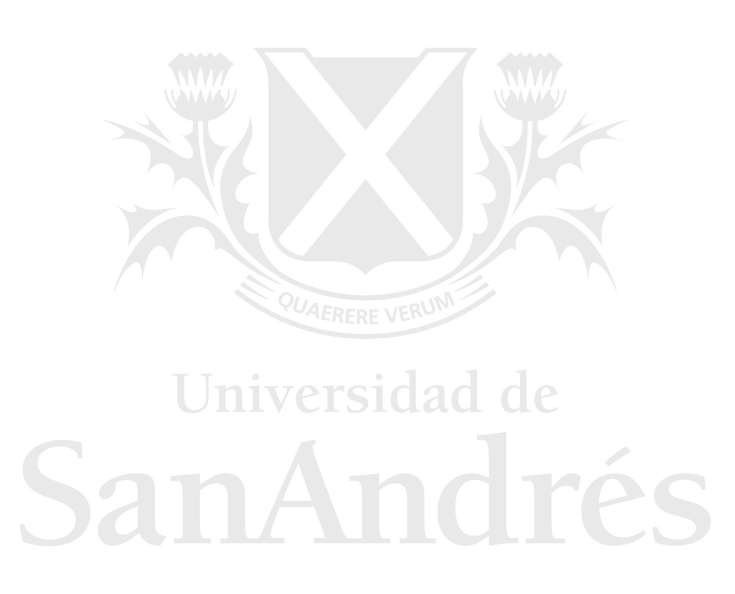

El presente Documento de Trabajo se ha beneficiado de un prolijo trabajo editorial a cargo de la Dra. Mercedes Di Virgilio.

El propósito de esta charla es presentarles los resultados de la investigación sobre interacciones virtuales, además de brindarles una explicación acerca de cómo se hizo el estudio. Esta investigación fue la base de mi tesis de Doctorado. La defensa de la misma fue en agosto de 2005. Las preguntas que guían la exposición son: ¿cómo derivé en este tema para mi tesis? -probablemente a ustedes les pueda interesar eso, ya que están preparando su tesis o pensando una idea-; ¿por qué usar análisis de redes sociales para estudiar interacciones en línea? Expondré algunos conceptos básicos y ejemplos para que comprendan de qué trata esta tesis -la descripción general de la investigación, los resultados y las conclusiones de mi trabajo-.

#### **Elección del tema de tesis**

Fueron varios los factores que condicionaron la elección del tema. Uno entre los más importantes fue el ámbito de investigación y de trabajo en el que me inserté cuando llegué a Estados Unidos a hacer la Maestría en Tecnología Educativa. Inicialmente me inserté en un laboratorio realizando tareas vinculadas al campo de la informática; posteriormente, a partir del segundo año, empecé a trabajar como ayudante de investigación en un Programa de Maestría que se desarrollaba completamente en línea. Es decir, casi completamente en línea porque los alumnos participaban inicialmente de una breve orientación el primer día de clases y, posteriormente, se volvían a

encontrar el día que iban a buscar el diploma. El resto de las actividades eran completamente en línea. Esa experiencia fue uno de los factores que gravitó con fuerza en la elección del tema de mi tesis.

Otros factores se relacionaron con mi background personal; probablemente notarán cuando les vaya mostrando en qué consistió la tesis que en su desarrollo tienen bastante peso los contenidos relacionados con las cuestiones matemáticas, computacionales y físicas que sostienen el tema de los modelos.

Otro elemento que colaboró en la elección del tema de tesis fue la lectura de material actualizado -esto obviamente ustedes ya lo deben saber y a esta altura quizá ya deben haber leído bastante-. Cuando están buscando un tema no queda otra alternativa más que leer papers, otras tesis, libros, material, todo lo que ande circulando especialmente cuando uno está trabajando cuestiones, como en mi caso, vinculadas a la aplicación de tecnologías en educación. Es un tema en el que para mantenerse actualizado uno tiene que estar constantemente viendo qué es lo que surge, qué es lo que pasa, qué es lo que funciona. Asimismo, me ayudó asistir a cuanta conferencia y presentación posible, relacionada con el tema: en el campus había constantemente conferencias y charlas. Asistí también a congresos en la especialidad en los que uno se pone al tanto y ve cuáles son los temas que se están investigando.

Probablemente eso lo pueden hacer también ustedes estando acá en Buenos Aires. Quizás sea más complicado cuando uno vive en el interior: en este caso tal vez no es tan sencillo enterarse de la oferta de charlas y seminarios e ir y escuchar a ver qué le puede servir a uno en relación con el tema con el cual piensa trabajar.

El contacto directo y la charla con especialistas son también muy importantes. Yo estaba en una universidad que contaba con muchos recursos, mucha gente -recursos materiales y humanos-. El contacto directo con especialistas como Wasserman, Haythornthwaite, Burbules, Levin, etc. a los que de alguna forma u otra uno puede dirigirse en forma directa y con quienes a veces es posible sostener una charla de 20 o 30 minutos, colabora

enormemente ya sea para definir el tema, para saber si uno está encaminado o para saber si lo que uno piensa hacer tendrá una utilidad práctica.

#### **Elaboración de la propuesta**

Definir la propuesta es un proceso de refinamiento y decantación. Refinamiento y decantación refieren a que uno hace un primer borrador que va a servir de guía pero que hay que estar dispuesto a modificar. Los cambios a ese primer borrador surgen a medida que se va avanzando en su desarrollo. Por ejemplo, cuando uno se entrevista con alguien que probablemente ya tiene más experiencia tanto en investigación como en el tema específico, esto permite corregir el camino y ver cómo le suena al otro, si es interesante o si no es interesante, si es viable, si es posible, etc. Entonces, hay que tomarse tiempo para reflexionar y revisar lo que se ha preparado inicialmente como plan. Requerir feedback y opinión es también recomendable, aún cuando los comentarios que se reciban lamentablemente no siempre sean los que uno esperaba. A veces el investigador arma un plan y se pasa medio año preparándolo, le parece que está perfecto y después cuando le pide opinión a un experto que probablemente tenga experiencia en preparar planes o que haya visto otras investigaciones, a lo mejor no le parece un plan tan bueno. En ese caso, hay que dar un paso atrás y empezar de nuevo.

Otra cuestión que también suele ser un error bastante común cuando uno arma o inicia una investigación es que hay que ser realistas y no tan ambiciosos, porque a veces se pretende abarcar demasiado. Estos son los pequeños consejos que me han ayudado hasta ahora en mi trabajo.

#### **La tesis: cuál fue la motivación o el por qué del tema**

Los foros de discusión asincrónicos en línea son una herramienta de intercambio importante en los cursos de educación a distancia o cursos que se hacen en internet. En este momento prácticamente todos los cursos que se dictan en línea disponen de estos espacios ya sea para discusión, para comunicación entre los profesores y los alumnos, para el envío de información, etc. ¿Cuál es el problema o cuáles son los problemas que pueden aparecer en este tipo de ambientes virtuales, en general, y en los foros asincrónicos, en

particular? En un ambiente en línea en general no se advierten algunas señales sociales, como por ejemplo la distribución de los participantes en el aula, el tono de la voz, el lenguaje corporal, etc. Yo estando acá (en persona) puedo ver o puedo imaginar si los veo aburridos, si veo que van a aguantar una hora o que dentro de quince minutos se van a empezar a ir. Ese registro se pierde en los entornos virtuales. En esos entornos resulta difícil para el docente percibir la dinámica de la discusión y/o de la comunicación: ¿quién no está participando? ¿Hay alguien que está siendo ignorado? Uno hace una pregunta, otro la responde, pero no sabemos a ciencia cierta quién es el que pregunta o el que responde y/o se nos escapan las señales sociales presentes en la interacción cara a cara; entonces, no resulta tan sencillo seguir una discusión. Es por ello que algunas herramientas para medir la calidad en interacciones en espacios asincrónicos en línea serían útiles para monitorear cómo se desenvuelven las interacciones en la clase. Surge así el tema de la tesis. Además, como les había mencionado, me encontraba trabajando en la Maestría y en el marco de ese Programa, se acumulaban cantidad y cantidad de datos. La mayoría de los cursos virtuales que se desarrollaban contemplaban la realización de foros de discusión. En los cursos de filosofía, por ejemplo, la mayor parte de las clases requieren de espacios de discusión, de intercambio, de negociación de opiniones, etc. En estos cursos se iba acumulando cantidad y cantidad de información y yo me preguntaba: ¿cómo podemos analizar qué es lo que pasó ahí? Y pensaba que sería bueno analizar esos datos disponibles. Esa fue quizás una de las cuestiones más importantes para decidirme a investigar en ese tema.

Surgió, entonces, la pregunta acerca de cómo analizar ese volumen cuantioso de información porque después de tres o cuatro años de almacenar ese material ahí la información es muchísima; incluso la que se dispone en un semestre resulta en un volumen importante. ¿Cómo hacía para analizarla? Las encuestas y el análisis de contenido son algunos de métodos que se han utilizado para analizar interacciones en línea. Esos métodos se enfocan en el contenido, no en la estructura del discurso, por lo tanto pueden ignorar las relaciones entre los participantes y la dimensión social del proceso de comunicación. El análisis de contenido, por ejemplo, se propone investigar qué

ha ocurrido en esa clase examinando el contenido de las discusiones. El problema de este método es que cuando se analiza uno de estos foros teniendo cerca de dos mil mensajes, revisar y desmenuzar el contenido de eso es "penoso", por decirlo de alguna manera. En un principio yo me había inclinado a hacer análisis de contenidos o análisis de texto y preparé una propuesta para hacer mi tesis en análisis de contenido. La pregunta principal era ¿cómo hacer el análisis del contenido de textos producidos en entornos virtuales? Luego me di cuenta que había muchas cosas que no me cerraban, por ejemplo cuando uno tiene que definir qué es lo que está buscando en ese texto, esa es una tarea complicada porque no hay una cosa unívoca, depende del criterio que uno elija. Eso no me convenció. Además, yo venía de hacer toda mi experiencia en investigación en el campo de la Física, la Matemática y la Informática. Para mí el campo educativo era nuevo y cualquier cosa que me sonara a subjetiva me chocaba ya de entrada. Cuando comencé a indagar sobre el análisis de contenido me dije a mí mismo "esto me parece que no me va a convencer". Esta es una cosa que hay que tener en cuenta cuando uno prepara una tesis. Uno tiene que estar convencido de lo que va a hacer porque si no es muy difícil concretarla. Yo había hecho una propuesta que me había llevado un montón de tiempo porque analizaba y estudiaba toda la literatura acerca de cómo se hacían los análisis de contenido, cómo se definen categorías, etc. De hecho también en el software que les voy a mostrar hay una herramienta que le permite a uno buscar estas redes de contenidos, cómo se conectan los contenidos. Pero yo decidí concentrarme en la estructura del discurso, es decir, yo quería ver quiénes se comunicaban con quiénes -esto después de leer varios textos relacionados con la redundancia en la comunicación-. A veces no es necesario saber sobre qué hablaron pero sí es importante saber quiénes hablaron con quiénes y cuántas veces lo han hecho, independientemente de lo que hayan hablado. Así, me enfoqué básicamente en la estructura del discurso.

También había analizado otros métodos que me atrapaban bastante porque alguien había diseñado una formulita para calcular el nivel de interacción de acuerdo al nivel de profundidad de respuesta. Era una fórmula matemática, una fórmula fantástica y a mí eso "me cabía bárbaro" porque lo

entendía sin ningún problema, pero la verdad es que tampoco me convencía porque definir de una manera puramente matemática la relación entre las personas no me parecía una buena respuesta.

#### **El análisis de redes como perspectiva**

Finalmente vine a parar (o por suerte me encontré) con el análisis de redes sociales. Recuerdo que lo primero que noté fue que encontré una noticia que hablaba sobre un artista, de apellido Lombardi, que había dibujado unos gráficos extraños que vinculaban a Bin Laden y a Bush con el mundo de las finanzas, una cosa así. Esto fue en el año 2001, en un contexto en el que dominaba la psicosis luego del atentado a las Torres Gemelas. Extrañamente ese hombre había muerto pero su gráfico de redes sociales se hizo famoso porque vinculaba, después de varias cadenas y varios encadenamientos, el mundo de las finanzas y el terrorismo internacional –en las personas de Bush y Bin Laden-. Si era cierto o no, eso no lo sé. Lo importante era que de toda esa maraña de líneas surgía algo que era bastante interesante: precisamente la estructura de las interacciones, que no era evidente a simple vista, pero que se hacía evidente, visible. Al ver eso, empecé a buscar. Me encontré entonces con un gráfico que mostraba un mapeo de los intercambios de correo electrónico en una sucursal de Hewlett Packard que tenía más de 500 empleados. En ese mapeo se veían núcleos, coloreados de distintas maneras, se podían observar grupos y las interconexiones entre los distintos departamentos y entre los empleados, cómo se conectaban con su jefe y cómo en algunos casos se producían mezclas entre distintos departamentos. Había algunos empleados, que por la posición que ocupaban en la organización – eran jefes de sección-, debían concentrar un buen caudal de información y sin embargo, no lo hacían de la manera en la que se esperaba. Había algunos grupos que estaban muy conectados y otros escasamente. La aplicación de esa herramienta, ¿para qué le sirvió a la organización? Le sirvió para encontrar cuáles eran los problemas que obstaculizaban el flujo de información. Después de ver ese mapa, para la gente que organizaba esa compañía fue bastante claro en dónde estaban los problemas, en dónde estaban los nudos. A partir de ver eso, me entusiasmó la idea de visualizar algo que, hasta ese momento, en

el análisis de la interacción en los foros asincrónicos en línea no era más que texto, líneas o a lo sumo una estructura simple de títulos pero no algo concreto y visual. Entonces, comencé a esbozar el objetivo de mi estudio: examinar el potencial de las técnicas de redes sociales para analizar interacciones en foros asincrónicos.

#### **¿Qué es el análisis de redes sociales?**

A través del análisis de redes sociales, el investigador indaga las relaciones entre individuos y grupos que ocupan diferentes posiciones sociales. Estas relaciones y vínculos entre individuos y grupos se articulan y condensan en la estructura social. "Esta visión relacional de la estructura social es el objeto del análisis de redes" (Requena Santos, 1996:11)<sup>1</sup>.

Si bien el análisis de redes sociales no es nuevo, se ha difundido mucho en estos últimos años con la expansión del fenómeno del uso de herramientas informáticas como facebook y/o flickr; este tipo de programas tienen que ver con el tema de las redes sociales porque conectan gente y permiten visualizar unidades relacionales. Los primeros antecedentes en el análisis de las redes sociales se pueden encontrar en la década de 1930. Los sociogramas de Moreno, quien hizo los primeros gráficos, datan de 1934. En uno de ellos se podían observar los resultados de un experimento entre bebés: quién miraba a quién entre los bebés. Un bebé era representado con un círculo y los vínculos, a través de una flecha que salía desde ese bebé a otro que indicaba si lo había mirado o si no lo había mirado. Este tipo de análisis despegaría, años después, con la emergencia de la Teoría de Grafos y el uso de las computadoras en la década de 1970. El uso de las computadoras permitió complejizar el análisis y simplificar las formas de visualización: graficar a mano alzada es posible cuando nos mueven fines artísticos, como en el caso de Lombardi, o cuando estamos interesados en analizar interacciones entre cuatro o cinco personas como lo hacía Moreno pero cuando uno quiere graficar cientos de personas y miles de relaciones entre ellas se requieren otras herramientas.

 $\overline{a}$ 

<sup>1</sup> Requena Santos, F. (1996), "Redes sociales y cuestionarios". Cuadernos metodológicos, 18. Centro de Investigaciones Sociológicas, Madrid.

#### **Aplicaciones del análisis de redes sociales**

El análisis de redes ha encontrado importantes aplicaciones en el análisis del comportamiento de organizaciones, de relaciones entre organizaciones, de la diseminación de enfermedades contagiosas, de salud mental, de soporte social, de difusión de información y de organización social entre animales.

Entre las principales herramientas de las que actualmente se dispone para el análisis de redes sociales existen algunas de tipo matemático y visual.<sup>2</sup> Lo bueno de estas herramientas es que permiten visualizar la red. A partir de visualizar esa red es posible hacer un análisis, comparar y sacar conclusiones de manera mucho más rápida que si estuviera toda esa información clasificada y tabulada en tablas ¿Qué es lo que queremos analizar en esa red? No es simplemente una cuestión de estética sino que a partir de estos gráficos es posible sintetizar información que a simple vista puede resultar demasiada y bastante compleja. Voy a mostrarles luego cómo se usan estas herramientas para hacer cálculos de las redes.

#### **La investigación**

El propósito del estudio fue examinar la validez de las técnicas de análisis de redes sociales y visualizaciones como herramientas para que docentes de cursos en línea e investigadores puedan evaluar la participación y la interacción en foros de discusión asíncronos en línea. En ese marco, las técnicas de análisis de redes sociales y visualizaciones 3D fueron usadas para examinar las características estructurales de las discusiones en línea. La importancia del trabajo radicó en que precisamente intentó dar cuenta de la validez de estas técnicas. Como les mencionara, luego les voy a mostrar los gráficos y los gráficos entusiasman y están fantásticos; pero la cuestión es si eso realmente sirve para algo más que para entretenernos.

Se analizaron clases en línea usando estas técnicas de análisis de redes sociales. Además, se aplicó un cuestionario a profesores; los datos construidos con base en este relevamiento se compararon con los reportes de

redes sociales.<sup>3</sup> Asimismo, se hicieron entrevistas individuales también con los profesores.

El reporte de redes sociales arroja medidas a través de las cuales uno puede dar cuenta de la centralidad, el grado de participación de las personas, cuán periférica es una persona en ese foro, etc. Estas medidas se construyen con base en el análisis de la estructura del discurso, a través de la recolección de datos relacionales (Imagen 1) y la construcción de la matriz de adyacencias (Imagen\_2).

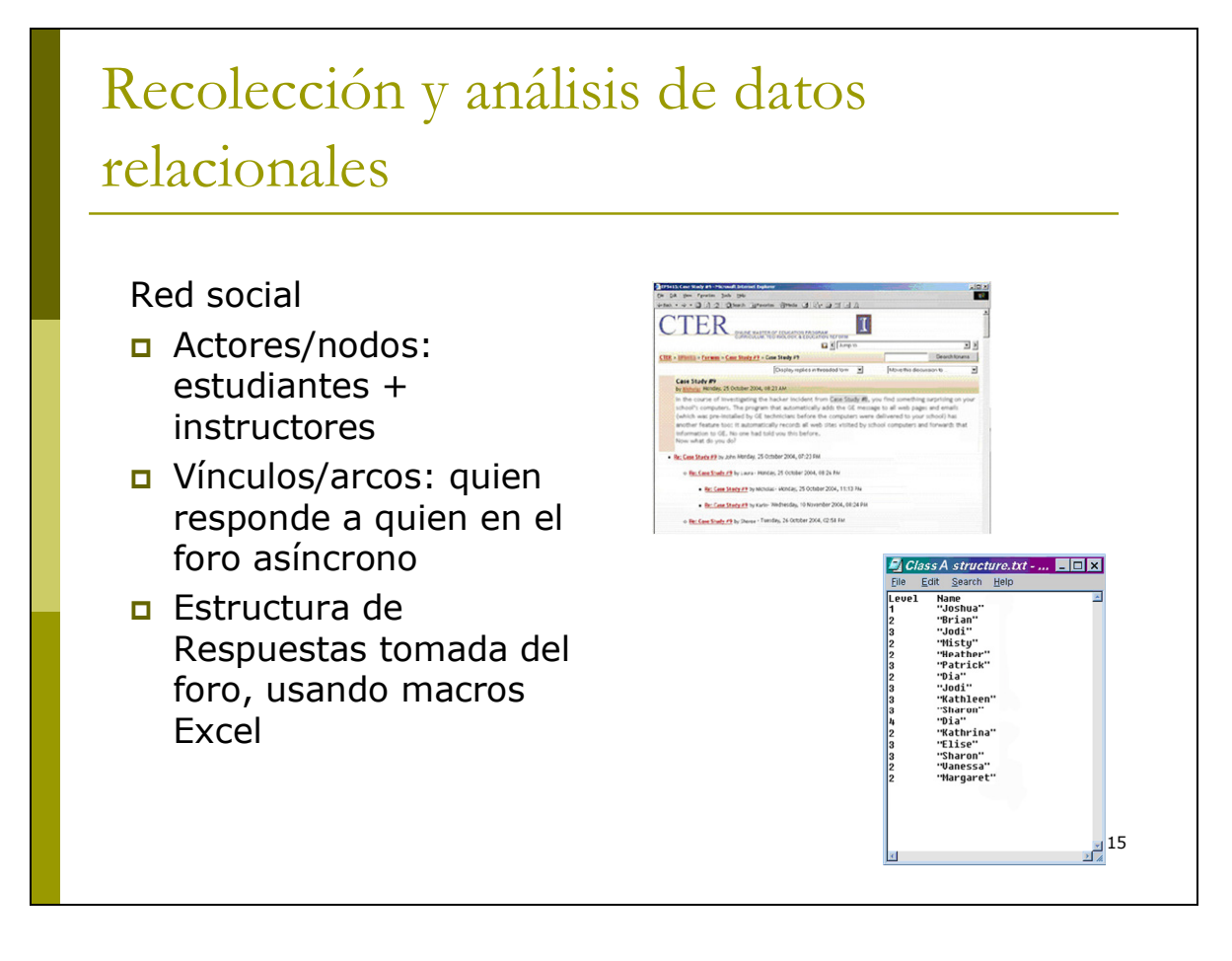

Imagen 1: Datos relacionales

-

<sup>2</sup> Herramientas computacionales: UCINET (University of California, Irvine), Pajek (Slovenian=spider), NetMiner, entre otras. Herramientas Visuales: Krackplot y MAGE. 3

La idea que nos impulsó a aplicar adicionalmente un cuestionario fue preguntarle al instructor a cargo de la clase en línea cuáles eran sus percepciones sobre la dinámica de las interacciones y las comunicaciones para, luego, comparar dichas percepciones con las medidas arrojadas por el reporte de redes sociales.

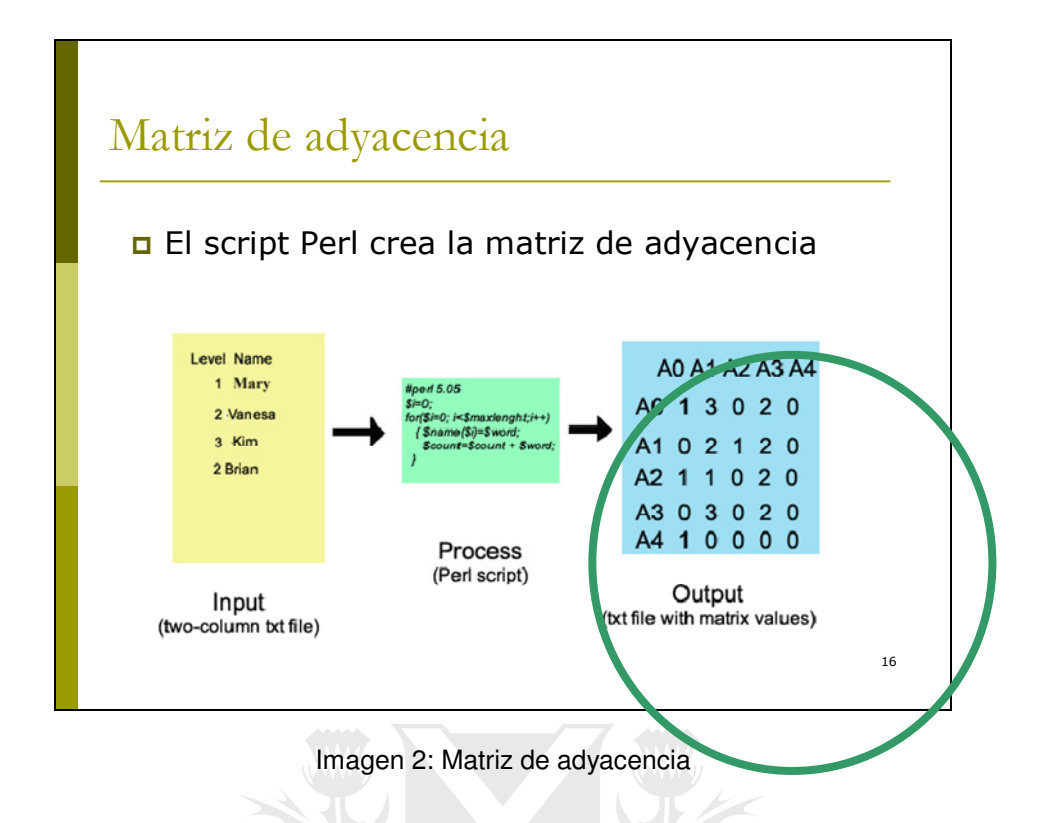

Fíjense en la red social. Representa un foro típico en donde uno tiene un mensaje, físicamente el nombre de la persona, etc. Si uno desplegara el gráfico vería todo el texto pero yo hice un recorte para que pudieran visualizar la estructura: quién contestó a quién, cuántas veces, etc.

¿Con qué se arma la red social? Una red se arma con nodos y relaciones entre ellos. Los nodos en este caso son los estudiantes y el profesor que estaba a cargo del curso; las relaciones están representadas por quién responde a quién. La estructura del foro se puede armar simplemente con una planilla Excel, quién contesta a quién. No me interesó cuál era el contenido del mensaje, simplemente la estructura. El nivel de profundidad del mensaje: esto quiere decir que Vanesa le respondió a Mary, que Kim le respondió a Vanesa y Brian también le respondió a Mary. Esa es la estructura, si uno ingresa los datos al programa realizado con Perl lo que hace ese programa es convertir esos datos en esta matriz. Por supuesto los nombres fueron cambiados, no podíamos usar los nombres verdaderos de los estudiantes. Los nombres se convirtieron en A1, A1 le respondió dos veces a A3 por ejemplo. Esto quiere decir esta matriz (Imagen 2).

## Medidas obtenidas

 Se utilizó UCINET para calcular densidad, grado (in, out), intermediación, cercanía, cliques

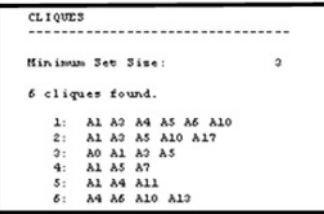

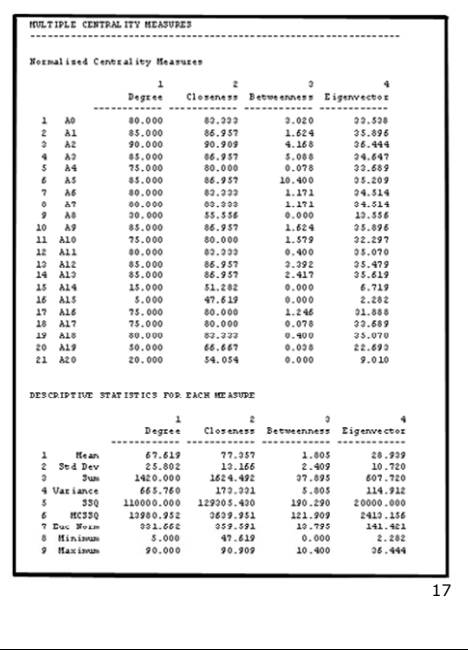

#### Imagen 3: Medidas obtenidas

Una vez construida la matriz de adyacencia, es posible hacer los cálculos de análisis de redes sociales que tienen métricas bien definidas (Imagen 3). Obviamente no voy a definirlas, pero me gustaría presentarles algunos ejemplos. Veamos: el grado de entrada es cuántos mensajes recibo yo; el de salida, cuántos mensajes envío. No es algo difícil de hacer. Hay algunos de estos cálculos que se pueden realizar directamente a mano. Otros no, por ejemplo, el cálculo del grado de intermediación. Cuando uno quiere calcular cuál es el poder de intermediación de una persona, se hace lo siguiente: yo pongo una persona acá, otra persona acá y una que está en el medio. Si para llegar de A a C tengo que pasar por B, esa persona B es importante porque está mediando la comunicación. Entonces el grado de intermediación de esa persona B va a ser más grande que el de alguna otra que no esté mediando las interacciones.

#### **Algunos resultados**

En esta clase de 26 participantes (estudiantes, instructor y soporte técnico) las intervenciones asíncronas se realizaron por medio del foro Moodle. Con "asíncronas" queremos decir que las intervenciones se hacen por medio de un cuadro de texto en el que el instructor u otro participante, envía un mensaje y no necesariamente recibe respuestas de manera inmediata. Se registró un total de 1270 mensajes en el foro. Este foro estaba separado en dos modalidades: una modalidad abierta a todos los participantes y otra grupal a través de la cual el instructor se dirige sola y exclusivamente a los miembros de un grupo de trabajo.

Se realizaron los cálculos de densidad para los foros -general y grupalpor separado y, también, se calculó la medida global. En este último caso (medida global) el valor que arrojó fue 0.55, esto quiere decir que se realizaron más del 50% de todos los enlaces posibles ¿Y qué quiere decir esto? Por ejemplo, en esta clase si somos 40 participantes, hay 40 x 39 enlaces posibles, porque uno con uno mismo se supone que no necesita comunicarse. Un participante que se comunique con más de la mitad del curso es un valor de interacción importante porque piensen con cuántos de sus compañeros realmente ustedes interactúan. Uno en una clase de 40 alumnos esperaría interactuar con 10 compañeros o colegas, alguien muy sociable con 15, pero difícilmente uno se comunique con los 40, salvo que se trate de una relación que se cultiva desde hace mucho tiempo y que se conozcan desde antes. Pero si es un curso de 40 participantes que interactúan por primera vez, no creo que eso suceda. En ese marco, este valor del 50% es realmente alto, porque es casi imposible que en un foro exista una densidad del 100%.

En la investigación, la densidad para todos los foros juntos, calculada con la matriz dicotomizada fue 0.55 con 0.50 SD. Este es un valor alto para una clase con 26 estudiantes. Este valor refleja que más de la mitad de todos los vínculos posibles en la clase estuvieron presentes. Hubo mucha participación en este foro de discusión.

Les muestro estos otros resultados (Imagen 4). En azul [primera fila en capitel del cuadro] está indicado el valor medio. Los que están en verde

[grisado oscuro] son los que tienen los valores más altos, los que más mensajes enviaron y son los que más intermediaron la comunicación. Esto es lo que arroja la métrica de análisis de redes sociales.

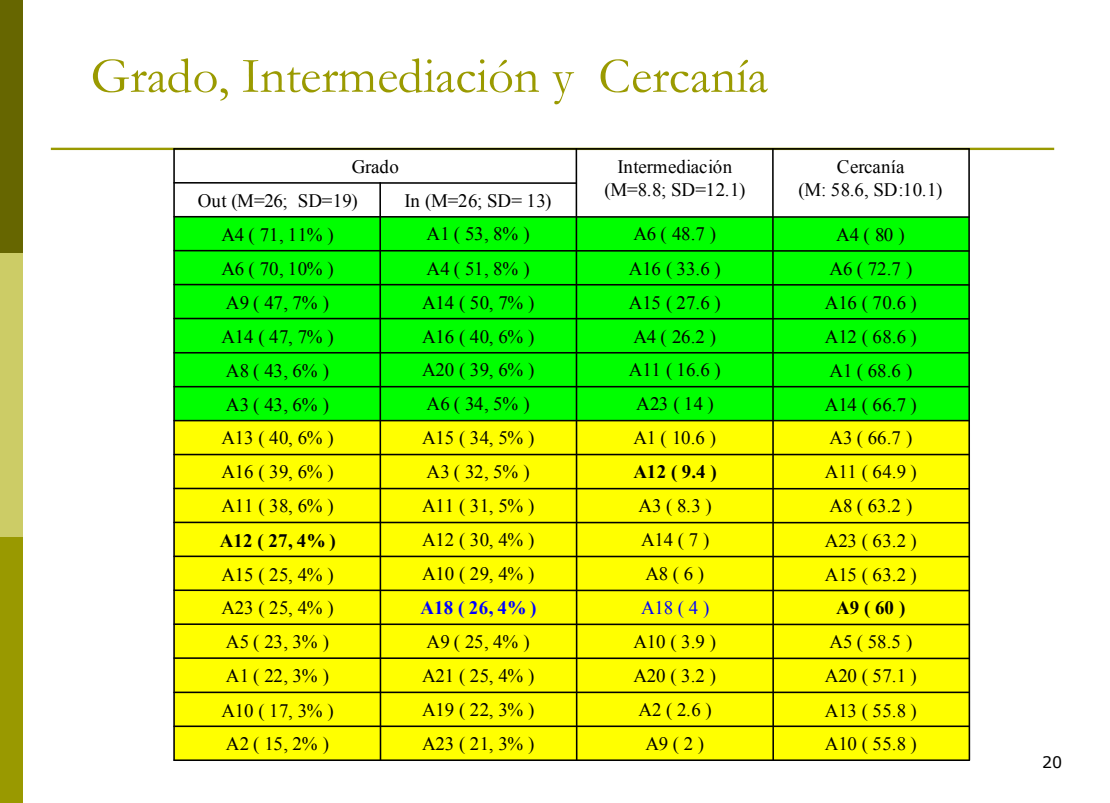

#### Imagen 4: Cálculo de grado, intermediación y cercanía

Con base en el análisis de estas medidas, el investigador puede decir cuáles fueron los participantes más activos. Es posible observar que A4 y A6 fueron los miembros más prolíficos. Esto quiere decir que son los que más cantidad de mensajes estuvieron enviando, los que más hablaron. En una clase presencial serían los que a cada rato tienen algo para decir, que siempre opinan o tienen algo para comentar. A veces se da que no necesariamente el que más veces habla es el que más respuestas recibe. Por ejemplo, A1, A4, A14, A16 son los que más respuestas recibieron, pareciera que hay mucha gente que acudió a ellos con respuestas. A4 condensó ambas cuestiones – habló mucho y recibió muchas respuestas- y A1, en cambio, fue el participante más respondido pero su participación fue menor que la del promedio.

Les muestro estos resultados para que vean qué tipo de información se puede inferir con base en estas medidas.

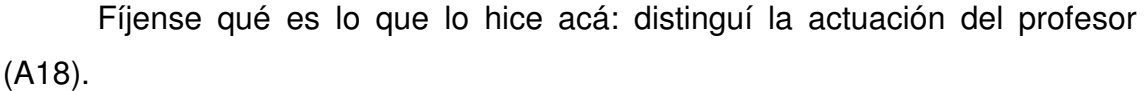

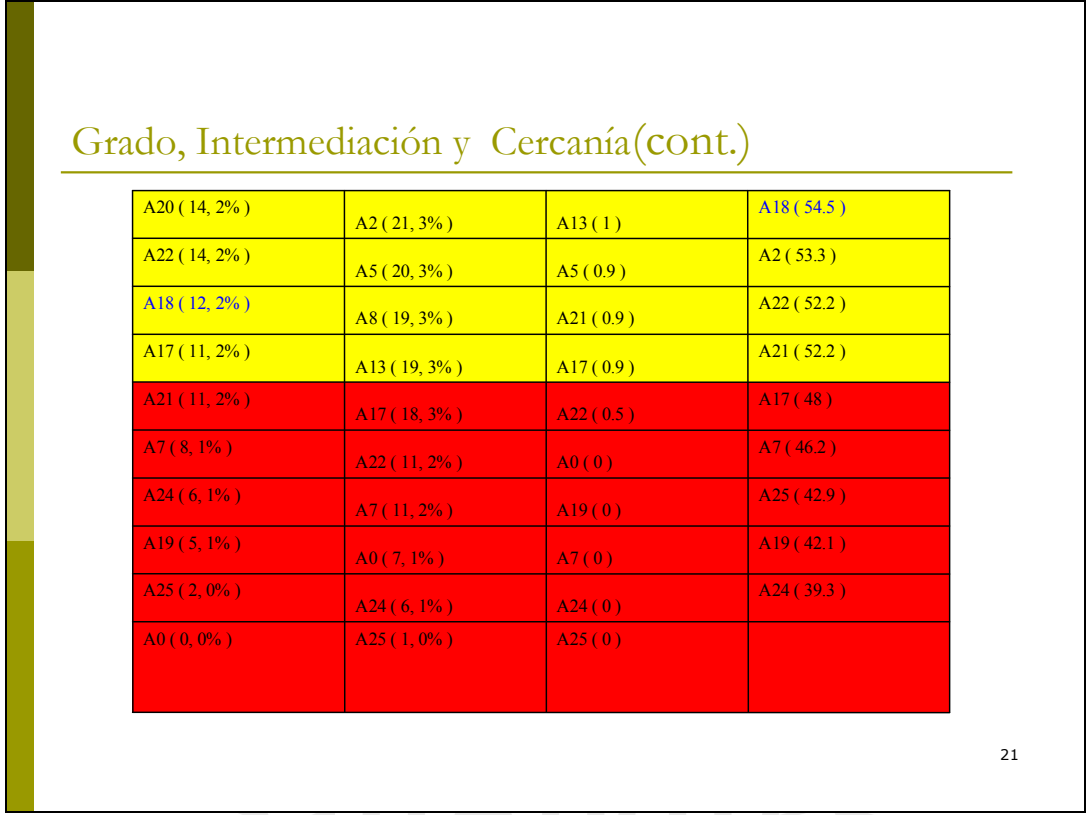

Imagen 5: Cálculo de grado, intermediación y cercanía – Actuación instructor

El instructor tuvo una participación tranquila en el foro. No estoy haciendo un juicio de valor porque la intensidad de la participación depende del estilo del profesor y del tipo de interacción. Por ejemplo, en esta charla que estoy dando ahora, yo tendría el máximo porque hasta ahora hablé solo yo, así que lo más seguro es que el resultado fuese que estoy monopolizando la discusión. Eso es claro, aun cuando espero que en un rato eso cambie. Estos índices, entonces, sirven para apreciar la participación de cada uno de los individuos en un grupo. En un grupo se puede apreciar, por ejemplo, si el grado de intermediación es muy poco o muy bajo, esto quiere decir que nadie realmente actuó como un puente, que todos se comunican de manera más o

menos pareja, o puede darse al revés, que la discusión esté muy concentrada. Lo mismo se da con respecto a la cercanía.

## Tabla 1

## Resultados según diferentes medidas

### **Grado**

Los participantes más activos fueron: A4, A6, A9, y A14.

A4 y A6 fueron los miembros más prolíficos.

A1, A4, A14, A16, y A20 fueron los más consultados.

A4 fue ambas cosas: prolífico y muy consultado.

A1 fue el participante más consultado, pero su contribución a la discusión fue menor que el promedio.

Se identificaron doce participantes con muy bajo grado de salida, ellos fueron A0, A2, A7, A10, A17, A18, A19, A20, A21, A22, A24, y A25. Han contribuido muy poco a las discusiones.

Seis participantes, A7, A10, A17, A22, A24, y A25 tuvieron muy bajo grado se entrada también (fueron los aislados o "lurkers" en la clase).

A25 soporte técnico de esta clase.

A0 no respondió a nadie en los foros abiertos, y sólo una vez en su grupo.

El profesor A18 tuvo una participación "tranquila" en el foro, su grado de salida fue menor que el promedio y el grado de entrada apenas encima del promedio.

## **Intermediación**

Los cuatro valores más altos para el valor de intermediación fueron los de A4, A6, A15, y A16.

A0, A7, A19, A24, y A25 tuvieron un valor de 0; es decir que no tuvieron poder de mediación en esta clase.

## **Cercanía**

A4 apareció como el participante con el valor más alto en cercanía, seguido por A6, A16, A12, y A1.

Los participantes con los valores más bajos fueron A7, A17, A19, A24, y A25. El profesor A18 tuvo un valor menor que el promedio.

Además de estas métricas, esos números y esas tablas, hice unos gráficos que muestran esas interacciones. El software -para el que le interesa un poco más la cuestión tecnológica- MAGE fue desarrollado en realidad para la visualización de moléculas en análisis químicos. Se me ocurrió que podría funcionar para visualizar cómo se relacionan las personas también, porque simplemente devuelve un modelo visual. Las llamadas Kinemage fueron creadas con UCINET y Pajek, que son esos dos programas sobre los que les comenté anteriormente. Ambos utilizan algoritmos de resortes embebidos para ver cómo se distribuyen los puntos. Lo que quiero señalar con esto es que hay más de un algoritmo. Ustedes verán después que el que a mí me funcionó mejor es el algoritmo de Fruchterman-Reingold. La idea de esto es que ustedes van a ver puntos más separados o más juntos de acuerdo al carácter de su relación. Este procedimiento funciona así: los nodos son como anillos y las relaciones son como resortes; los resortes están más estirados o más apretados de acuerdo a la naturaleza de su relación. El algoritmo trata de encontrar una distribución espacial donde exista una mínima cantidad de esfuerzo en los resortes. Esas son las figuras que ustedes van a ver aparecer ahora.

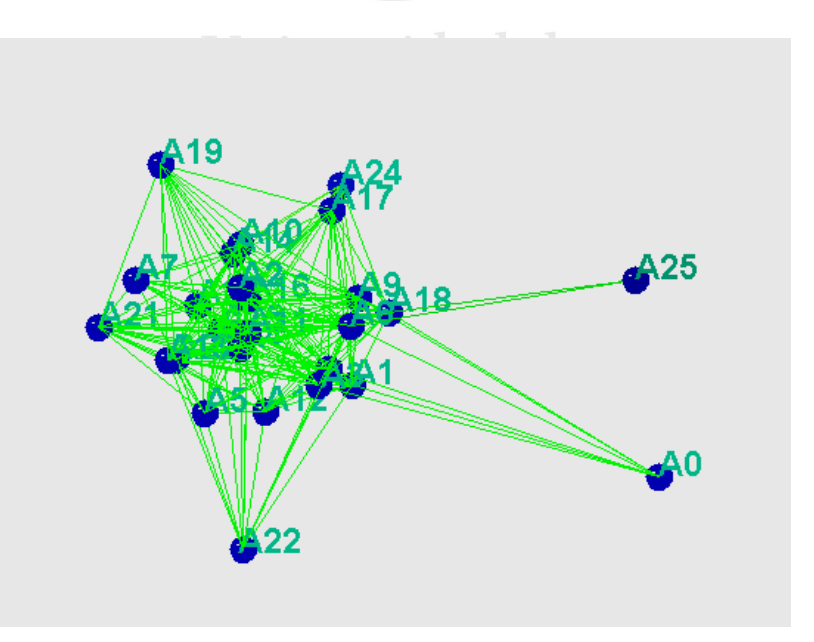

Imagen 6: Representación de una clase virtual

Hay muchísimas complicaciones involucradas en la acción de graficar. La idea de todo esto es conseguir un modelo que responda lo más acertadamente posible a los datos y que a la vez se pueda entender de forma visual, algo que no siempre es sencillo. Este es uno de los gráficos. Lo bueno de esto es que uno con un mouse puede manipularlo.

Es posible identificar los nodos, los nombres de las personas y sus relaciones (graficadas a través de las fechas). No se si logran ver bien, pero aquí hay alguien que está totalmente aislado, A20 por ejemplo, está totalmente fuera del grupo, de la discusión, no se ha conectado mucho. Los que están más al medio obviamente son los que han participado más. Si me concentro en esa gente que está aislada lo que hago es retirar esos que son los lurkers. Fíjense que siempre que trabajamos con datos estadísticos, el dato de observación que se aleja del grupo, en general, no sirve y podemos descartarlo. A ver qué sucede entonces con el resto. Acá retiré a este que estaba totalmente aislado para concentrarme en este otro grupo y ver en definitiva quiénes estaban en las capas más externas y quiénes en las más internas.

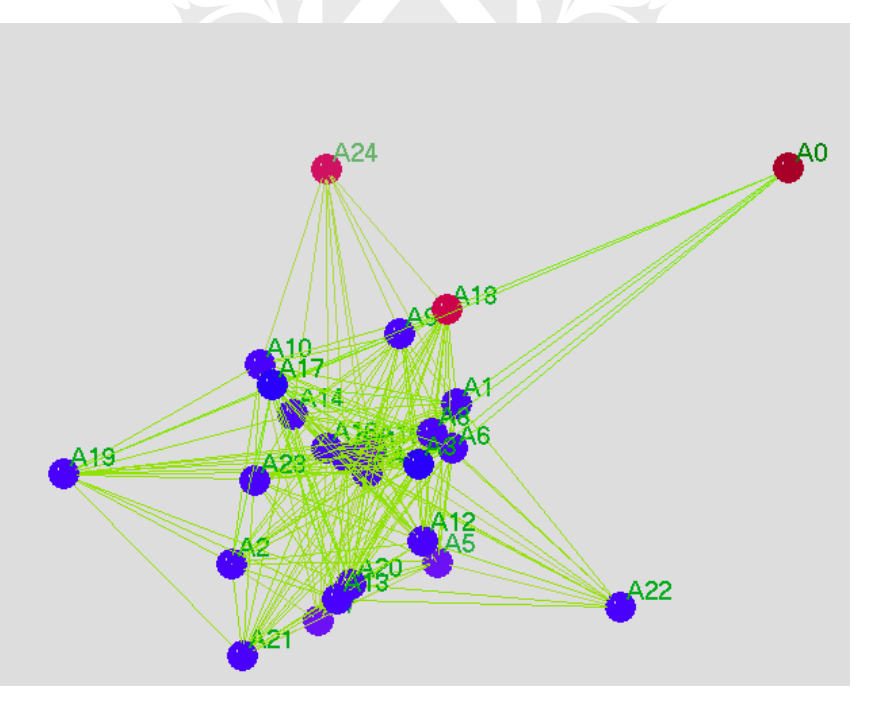

Imagen 7: Actividad de una clase.

Nota: Se colorean diferentes el profesor (A18) y 2 alumnos con actividad marginal (A0 y A24)

Otra cosa que hice acá, por ejemplo, es pintar de color. Este es un grupo de Maestría en el cual a veces se aceptan alumnos que también desarrollan estudios bajo la modalidad presencial en el campus de la

Universidad. En este caso justamente se dio que los que pertenecen al *campus* quedaron en la periferia del grupo, lo cual no ha de sorprender porque la gente más activa era aquella que ya estaba habituada a estos cursos en línea. Obviamente entre ellos ya se conocían también desde antes, entonces es lógico que entre ellos interactuaran más. Este hallazgo fue útil de cara a la validación de la herramienta porque podía comprobar las diferencias en los niveles de participación y luego volver a los datos y fijarme si efectivamente habían participado más o menos de las discusiones.

Lo que hice en la imagen 7, más simplificado, se llama dicotomizar. Busqué un valor de corte, es decir aquellos participantes que hubieran enviado al menos 5 mensajes y a los que enviaron menos de 5 mensajes los convertí en 0, esto es, los excluí del gráfico porque tuvieron una participación marginal. Noten, por favor, lo que se puede ver ahí aprovechando un poquito el color, este rojo del medio es el ayudante de la cátedra que claramente centralizó casi todas las discusiones. Uno iba al foro y veía que casi todos los mensajes eran de alguien que hacía una pregunta y el ayudante respondía de manera casi inmediata, ya que todo el tiempo contestaba.

Existe una formula para determinar la centralidad física de las personas o unidades en el análisis de redes sociales. El grado es fácil de determinar porque simplemente refiere a los que entran y a los que salen. Con respecto a la centralidad, hay que pensar en la red completa: cómo queda ubicada cada persona de acuerdo a sus relaciones. Podría pensarse en términos de con cuántas personas distintas se relaciona cada uno. No así la cantidad porque puede ser que haya, por ejemplo, dos personas dentro del grupo que entre ellos constantemente estén discutiendo pero que no lo hagan con otros miembros de la red. Entonces la centralidad se mide en términos la ubicación de la persona o unidad en la red completa.

A2 fue una de las personas que más aportó a la discusión, fue el más prolífico en cuanto a cantidad de veces que participó. Pero también quedó totalmente en el centro. Después puse otros colores, estos son los que tienen otro índice. Probablemente también se trate de índices altos de intermediación o algo por el estilo pero sobre todo esto sirve para ejemplificar de qué manera

se le puede incorporar otra característica para ver cómo va quedando la estructura. En este caso marqué los que no formaban parte de la Maestría en sí. Ahí se nota con mayor claridad que están más en la periferia. Eliminé al ayudante ¿Qué es lo que pasa acá? Pareciera que se desconectan casi por completo salvo los pequeños grupitos.

Cuando se aplica un valor de corte más elevado y se determina que sólo se va a considerar a aquellos participantes que hubieran enviado al menos 8 mensajes y nuevamente a los que enviaron menos de 8 mensajes se los convierte en 0, la estructura casi desaparece ¿Qué quiere decir esto? Que entre ellos básicamente la discusión fue "pregunta-respuesta, confirmación" y ahí quedó. No hay un nivel muy profundo de preguntas, repregunta, rerepregunta, etc. Eso es lo que estaría indicándonos el análisis al elevar el valor de corte para dicotomizar.

Aquellas personas que tienen interacción marginal aparecen en el gráfico más alejadas del centro. Esa es la idea del gráfico, que represente o trate de modelar lo que acontece en el foro de discusión. Simplificar (dicotomizar) sirve para hacer más evidente los miembros centrales de la red. Este es el tipo de información que se puede extraer: saber si hubo algún nivel de interacción, si este fue alto o bajo, si hubo reciprocidad, es decir si mandaron mensajes y si el otro respondió. Puede ser que haya una persona que esté preguntando todo el tiempo y que nadie le conteste. Se puede ver si hay gente que queda aislada del grupo y también se puede apreciar en particular cuál es la participación del profesor o de algún participante en específico. En este caso podríamos decir que las interacciones no fueron monopolizadas. El profesor actuó como un puente porque dado que su nivel de intermediación era bastante alto, conectaba gente que parecía estar aislada en el foro. Las imágenes confirmaron varios de los resultados que había mostrado las tablas y hay algunas metáforas (que se ve la configuración estilo cebolla, o que parece una red o puede estar granulada) que se usan para describir cómo se visualiza la interacción. El ejemplo que vimos con el ayudante en este caso se llama una "formación estrella" porque hay alguien en el centro que es muy importante.

#### Tabla 2

Síntesis de resultados de métricas del análisis de redes sociales

- Esta clase ha tenido un alto nivel de interacción y reciprocidad. Esto es confirmado por la densidad de los vínculos, la cual fue bastante alta para una clase de 26 estudiantes, y por las estadísticas de las cadenas, lo cual mostró que el 30% de las respuestas fueron a nivel 3 o más (nivel 3: 4 intercambios de mensajes). Los participantes contribuyeron a los foros con un promedio de 35 mensajes (SD: 26).
- → Los más activos fueron: A3, A4, A6, A9, y A14.
- → A4 y A16 fueron los más prolíficos ("fuentes") participantes, mientras que A1, A4, A14, A16, y A20 fueron los mas respondidos ("sumideros").
- $\rightarrow$  A4 fue ambos prolífico y muy respondido, y puede considerarse un "comunicador/facilitador" o "transmisor" de información.
- A1 fue el participante más respondido no obstante la contribución de este a la discusión fue menor que el promedio.
- → Ocho participantes: A0, A7, A10, A17, A21, A22, A24, y A25 fueron aislados o lurkers en la clase (tuvieron un rol pasivo/periférico en las discusiones).
- $\rightarrow$  El profesor tuvo una participación secundaria en las discusiones.
- → Las discusiones no parecen haber sido monopolizadas. El profesor (A18) actuó como un puente, conectando a los participantes menos poderosos, y no tuvo un rol distintivo en el foro de discusión.
- → La inspección visual de la figuras MAGE confirmó muchos de los resultados ARS, como el rol del profesor, la presencia de aislados, y la existencia de algunos "facilitadores".
- → Esas imágenes también permitieron ver una configuración estilo "cebolla" en la clase, con algunos estudiantes actuando en la capa interna como puentes (conectores), y otros participantes en una capa exterior, ms separados de la discusión. En general, la forma de las interacciones se parecieron mas a una configuración de todos-conectados que a una configuración central.
- $\rightarrow$  La interacción de los grupos fue claramente descripta por los gráficos MAGE, y detectó la falta de participación de un estudiante (A12).

#### **Los datos obtenidos del cuestionario**

Tal como les señalara anteriormente, el cuestionario se hizo para dar cuenta de los acuerdos existentes (o no) entre el reporte de los resultados de las métricas de análisis de redes sociales y las percepciones del profesor. Los cuestionarios se tomaron en la última semana de clase, se les preguntó acerca de la participación, cuáles pensaban ellos que habían sido los participantes más activos, cuáles les parecían que habían quedado aislados, si habían detectado algún subgrupo. Después realicé la comparación.

Por ejemplo, en relación con la interacción de acuerdo a las métricas, las hubo de un 55% y el instructor indicó que eran de entre un 30% y un 50%. También se le preguntó al instructor si le parecía que la concentración en este caso había sido alta o baja. Concentración se refiere a si le parecía que había habido unos pocos que habían manipulado o si habían monopolizado el curso. Ahí puede haber coincidencias, puntos en donde no se coincide, coincidencias parciales, etc.

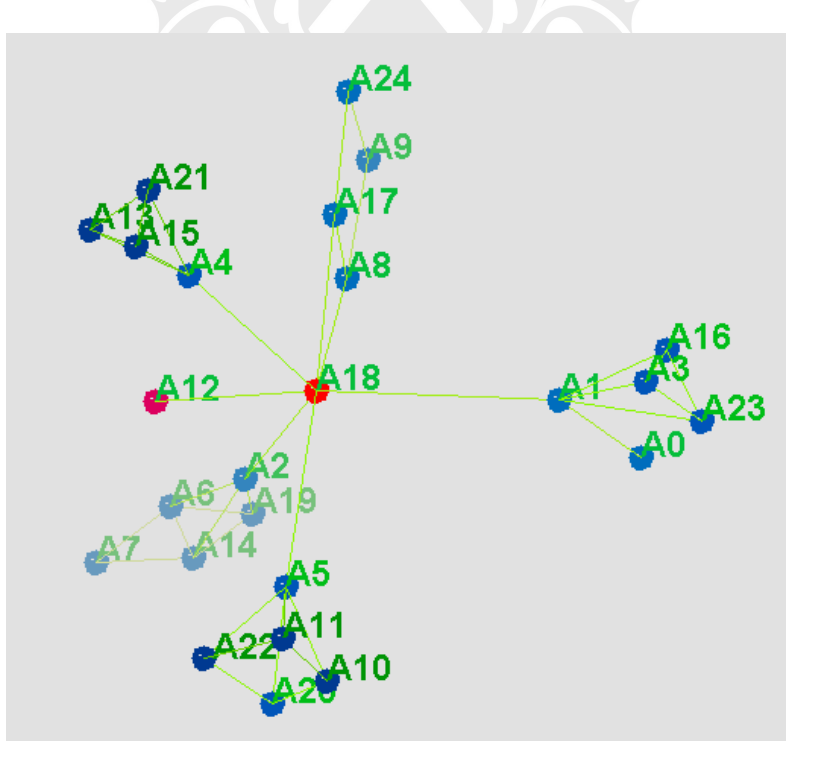

Imagen 8: Visualización de las interacciones de los grupos.

Nota: Al centro el profesor, que tiene acceso a todos los grupos. A12 es un participante que no interactuó con sus pares. Pueden verse los 5 grupos.

Con respecto a los subgrupos, el software mostró perfectamente que había 5 entidades. Cuando hice el análisis con los foros de grupos, aparecen claramente los 5 grupos, hay alguien acá que está aislado por completo y hay alguien que está en el centro de todo, que es el profesor. ¿Por qué? Porque él era el único que tenía acceso a todos los grupos. Los otros se conectaban entre sí, con diferentes niveles de conexión. Aquí se observa que entre estos existió poca conexión, entre otros hubo mayor conexión pero el único que tiene acceso a todos los grupos es el profesor. Acá hay un alumno que no se conectó en ningún momento y esto fue confirmado posteriormente por el profesor porque dijo que nunca había participado en los grupos.

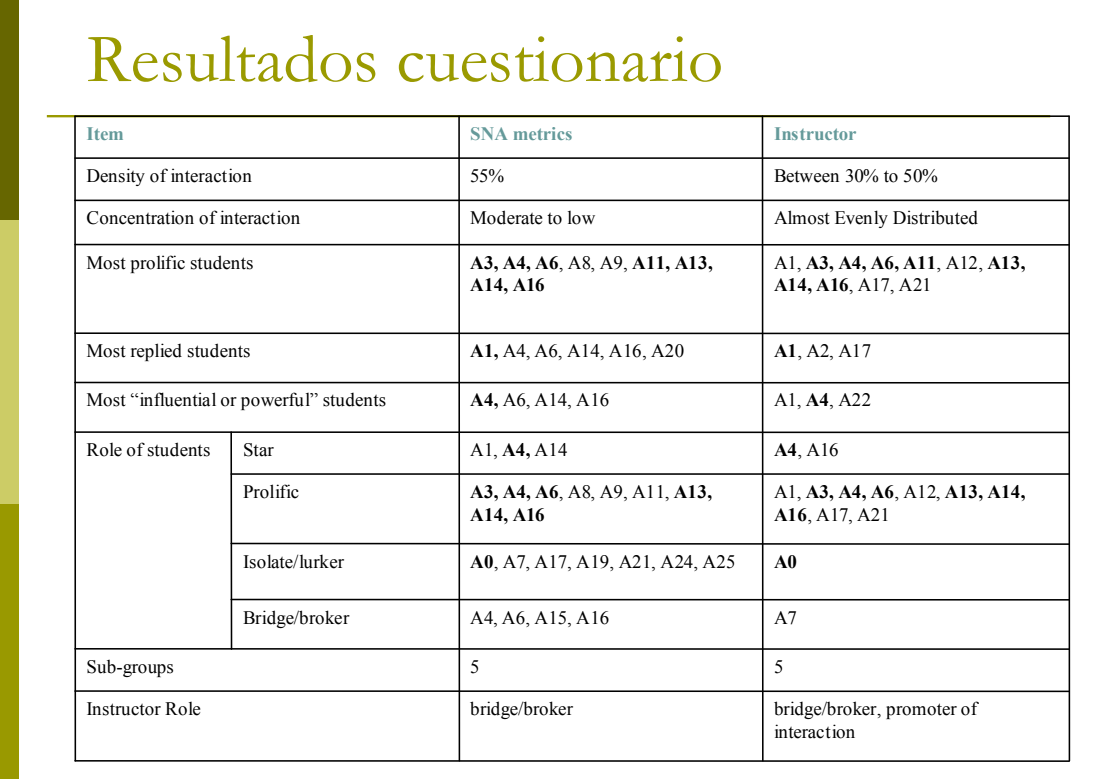

Imagen 9: Comparación de resultados de las métricas y el cuestionario

#### **Las entrevistas**

Las entrevistas se realizaron después de que los resultados de las métricas de las redes sociales fueron calculados y analizados. Entonces, se les

presentaron a los profesores los resultados y las visualizaciones para que jugasen con eso y pudieran encontrar (o no) alguna utilidad práctica. Intentamos responder a la pregunta acerca de si estos instrumentos eran útiles para los docentes. Eso es lo que quería ver ahí, in situ, mostrarles "esta es la clase", la representación y de paso quería ver cómo jugaba con esos gráficos. Está claro que este ejercicio era simplemente para confirmar. Quería ver cuál era su utilidad.

Algunos resultados fueron bastante interesantes al momento de las entrevistas porque casi todos mencionaron que sería bueno contar con este tipo de información durante el desarrollo del curso porque si hay algún participante que se va quedando aislado es posible detectarlo. También es posible hacer ajustes en la conformación de los grupos. Otros dijeron que les parecieron visualizaciones atractivas y simples para verlas, manipularlas y demás.

En general, señalaron que los gráficos y las imágenes representaban la actividad del foro y lo que había ocurrido. Por ejemplo una profesora me dijo que aprendió mucho acerca de cómo ella interactuaba en un foro. En el caso en el que el ayudante mantuvo un rol central, la profesora era totalmente marginal. No era que no participara, ella obviamente había armado el curso y ella hacía toda la actividad y la corregía y estaba ahí, pero en el foro de discusión no participó mucho. Ella confirmaba que había aprendido acerca de cómo había estado trabajando desde el foro. No estaba en desacuerdo, era lo que había ocurrido. Hay algunos resultados que sí los intuían y otros que no sé si los sorprendieron pero no los imaginaba, por ejemplo, el caso particular de uno de los alumnos que era muy prolífico.

#### **Conclusiones del estudio**

En las conclusiones de este estudio aclaré que no se trataba de una investigación orientada a evaluar el rendimiento del curso; yo no me puse a averiguar si el curso había sido bueno o malo porque eso depende de cómo el profesor organiza el curso. Si uno tiene un curso en el que quiere mucha discusión y no la hay, obviamente hay un problema pero un docente no necesariamente tiene que organizar un curso para que haya mucha discusión

(por lo menos no en el foro). Tampoco estaba en discusión si el patrón de interacción es centrado o no, si estaba bien o mal, etc. El estudio, como dije al principio, apuntaba a "testear" la utilidad de las métricas en el análisis de las redes sociales y las visualizaciones como herramientas para analizar y monitorear interacciones en línea. El patrón de interacción que funciona para una clase puede no ser útil para otra. Eso depende mucho del estilo del profesor y también del curso.

Las métricas ARS usadas en el estudio proveyeron información útil acerca de los patrones de interacción de las clases. Algunas de esas medidas funcionaron mejor que otras. La densidad demostró ser un buen estimador para la profundidad de discusión de los foros: un índice moderado en la densidad estuvo relacionado con un foro con estilo "pregunta y respuesta" mientras que un índice de densidad alto estuvo asociado a un foro de discusión más activo e involucrado. Las medidas de grado (entrada y salida) fueron índices reveladores. Detectaron a los participantes más activos e influyentes de los foros. También descubrieron a los participantes menos activos, aquellos que tuvieron participación periférica en las discusiones. El índice de intermediación constituyó un buen indicador de quiénes fueron aquellos estudiantes que actuaron como puentes o conectores entre otros estudiantes de la clase.

¿Qué mostró la comparación entre los resultados del cuestionario, las entrevistas a los profesores y los resultados de las métricas? Que la información que se obtiene de las fuentes es diferente y, a la vez, complementaria. En este caso las métricas pueden revelar información que a lo mejor el profesor no nota a simple vista, lo cual también es bastante lógico porque a lo mejor resulta difícil hacer el seguimiento de los 30 o 40 alumnos y quizá las herramientas del análisis de redes le proporcionan una "foto" de lo que ocurrió ahí y, así, puede verlo. Y al revés también: puede ser que alguna de las métricas en realidad no esté representando una información extremadamente valiosa.

Las visualizaciones creadas con MAGE demostraron que son capaces de capturar las interacciones de los miembros de la clase y los roles que estos jugaron en ella. Al menos mostraron claramente la presencia de grupos y de

personajes centrales. El algoritmo Fruchterman-Reingold para la técnica de resortes embebidos fue el que produjo las imágenes más claras y fáciles de interpretar. El hecho de que mejore la visibilidad de las estructuras de interacción permite que la herramienta sea útil para monitorear e identificar problemas que pueden surgir en un curso. De hecho, también se les pueden presentar las imágenes a los propios estudiantes del mismo modo en que yo se las mostré al profesor y el profesor dijo "ah, ahora me doy cuenta de cómo interactúo yo con los alumnos en este curso". Esto es también útil para los alumnos porque les permite advertir cómo interactúan ellos en la clase.

Las visualizaciones creadas con el programa presentan de una manera compacta los datos del foro porque devuelven una foto. Al presentar esos mil mensajes como una cadena, obviamente resulta difícil ver la estructura. Con la visualización uno puede de manera casi inmediata darse una idea global de lo que ocurrió. Después, si quiero revisar el contenido, tendré que hacer otro análisis.

#### Tabla 3

#### Contribuciones del estudio

- → Este estudio muestra que las métricas ARS y visualizaciones de interacciones son herramientas útiles y potencialmente efectivas para analizar patrones de interacción asíncronas.
- Las métricas ARS y las visualizaciones pueden ayudar a hacer juicios acerca del diseño de la clase, rendimiento de la clase y de los estudiantes.
- Mejoran la "visibilidad" del curso.
- $\rightarrow$  Los profesores pueden monitorear las actividades de los estudiantes e identificar problemas potenciales.
- $\rightarrow$  Las imágenes interactivas hicieron palpable la actividad virtual y relaciones en las que los participantes de la comunidad en línea están involucrados.
- → Estas son instantáneas de eventos e interacciones que pasarían desatendidas de otro modo.
- $\rightarrow$  Ayudan a los participantes de la red a conocer su comportamiento.
- Las visualizaciones creadas con MAGE presentan de manera más compacta los datos ARS del foro, dando una instantánea de la actividad de la clase.

Me gustaría mencionar ahora brevemente algunas cuestiones acerca de las cuales es posible seguir investigando. Una primera cuestión es que sería

provechoso incorporar las visualizaciones en los sistemas de gestión del aprendizaje. Por ejemplo, cualquier plataforma, permite visualizar al costado del foro el gráfico y que se vaya generando de manera dinámica, que se pueda ir viendo la secuencia de lo que va ocurriendo en tiempo real. Además, sería bueno ver cómo se genera o construye la red social de manera dinámica, porque en este caso lo que ustedes vieron era una foto de lo que ocurrió en el curso.

Para entretenerse hay una galería completa de visualizaciones www.fas.at/business/en/galery/index.htm que van desde los bancos a la industria farmacéutica, hasta el análisis de la Eurocopa de 2004. Allí lo que se analizó fue quién le daba el pase a quién. Salió fantástico para la Copa de 2004, porque creo que Grecia le ganó a Portugal en la final y justamente se dio que Grecia no tenía ningún jugador estrella y el buen juego en equipo demostró ser un factor clave. No había ninguna estrella, era un juego más parejo. Se mostró que el trabajo colaborativo fue lo que funcionó en ese caso. Para mí es totalmente episódico porque si uno tiene algún jugador estrella muchas veces los pases se hacen al jugador estrella, pero en este caso funcionó muy bien.

## Universidad de

### **PREGUNTAS**

Pregunta: ¿Cómo se procesan las respuestas que un participante hace ante la intervención de otro, pero con copia a todos los otros participantes?

Respuesta: Efectivamente es cierto que muchas veces cuando se escribe en un foro que es público le responde a una persona pero lo ven muchas más ¿a eso te referís?

 $P: s'$ .

R: En este caso tomé estrictamente a quien le respondió, a la persona que eligió para responderle. Un participante inicia el diálogo y envía una pregunta. Supongamos que pusimos una pregunta en el foro. Un alumno dice algo. Si yo no estoy de acuerdo con lo que dice, le contesto a él. Entonces tomé al que respondió y a quien le respondió. Otra opción de respuesta es

iniciar un tema nuevo en cuyo caso no le estás respondiendo a esa persona en particular, estás generando vos una opinión diferente porque a lo mejor lo que querés vos es que sea para todo el grupo pero no en particular para esa persona. No se si queda claro.

P: Cuando uno contesta en un foro hace click para contestarle la respuesta a alguien o inicia un tema nuevo.

P: ¿Cómo hago para saber que el centro es el docente o le estoy contestando a un alumno sin leer el contenido primero?

R: En ese sentido el método es imperfecto. A pesar de estas imperfecciones, sirve para probar hipótesis respecto de cómo funciona un grupo. Es probar, es visualizar, hacer las métricas y ver qué dice esto, después ir a la realidad y ver si realmente ocurre o no. Yo básicamente quería probar que esta era una herramienta, una metodología de análisis de esos datos que son válidos, que pueden servir para analizar la estructura de las relaciones sociales. Si quiero saber si hay participación en esos cursos, si no hay participación, si hay gente que monopoliza o no, en ese sentido es que considero que esta herramienta es útilere ver

P: ¿Se le puede dar algún tipo de categoría a los enlaces entre las personas con esta herramienta? ¿Pudo llegar a categorizar, por ejemplo, enlaces?

R: El programa te permite cambiar el grosor del enlace. Yo no lo agregué. En este caso tomé únicamente un enlace válido, una conexión cuando había comunicación bidireccional porque si no para mí no se produce la comunicación porque si vos simplemente le hablás a alguien pero no te responde, considero que no hay comunicación. Hay envío de información pero no comunicación. Entonces se puede hacer que el gráfico sea un gráfico dirigido. Además, otra cosa que se puede modificar es el tamaño del cuerpo que representa una persona. Es otra manera de mostrar visualmente cuáles son más importantes o no, no solamente la ubicación en el centro sino el tamaño. Se puede indicar la cantidad de mensajes recibidos aumentando el tamaño de la letra que representa al participante. Yo simplemente probé los

colores. No me quise meter en la cuestión de hacerlo visualmente atractivo porque no era ese el objetivo.

P: A veces al investigador no le interesa la cantidad de participación de los alumnos sino la calidad ¿Se podrían, por ejemplo, adoptar 3 categorías: si son participaciones buenas, muy buenas o regulares?

R: Si, las podrías clasificar. Una de las cosas que no les conté porque no iba a revisar todos los detalles es que filtré todos los mensajes que eran de menos de 10 palabras, de 10 letras. Los eliminé porque era por ejemplo de "hi" (hola). Esos son mensajes para socializar en un primer instante en los cursos pero había muchos donde simplemente la gente dice hola y se saluda. Ese foro de saludo lo eliminé porque realmente no aportaba nada, era sumarle a todos un mensaje más. Uno puede hacer un filtrado, definir categorías y luego sobre la base de las categorías, trabajar. El tema es que para hacer eso hay que definir esas categorías y tratar de que se automaticen. Analizar mil y pico de mensajes en un curso es un trabajo muy arduo, y si uno quiere analizar cientos de cursos, multiplicamos ese trabajo por mucho más. A ello se suman los efectos de la subjetividad. Por eso yo preferí que los programas fueran los que hicieran la tarea más pesada y no intervenir yo y decidir a dónde ponía el mensaje o clasificarlo. Yo trabajé con filtros sencillos que me permiten decidir, por ejemplo, acerca de los mensajes. Contar los caracteres es un filtro, con un programita que es sencillo de hacer. Hay que programarlo pero eso no es complicado. Con eso, se pueden eliminar los mensajes que tenían menos de 10 caracteres.

P: ¿Qué tipo de preguntas se incluyeron en el cuestionario?

R: Las preguntas que aparecieron básicamente en las tablitas de comparación son: cómo calificaría el nivel de interacción en cuanto a la cantidad de mensajes intercambiados, con cuántas personas cree que un alumno se comunicó durante el semestre, si fue concentrado o no. En cuanto a los roles, cuál suponían que era el rol de cada uno de los alumnos, si identificó subgrupos, etc.

P: ¿Con cuántos cursos trabajó?

R: Yo lo hice con los dos cursos que en ese semestre estaban funcionando.

P: El tema de la interacción me interesa mucho. Siempre pasa que al hacer un curso, uno se siente obligado a participar porque es parte de la clase. A mí me interesa la cuestión de la interacción siempre y cuando no se de en el marco de un curso. ¿Se podría analizar este tipo de interacciones?

R: Claro, en un foro de otro tipo, social por ejemplo.

P: Por ejemplo, si se organiza un foro de directores y es posible armar algún tipo de comunidad que le ponga alguna temática de interés, ¿esto también me permitía medir la interacción? ¿Esto permite medir la interacción? ¿Poder generar nuevas preguntas, hipótesis? Porque podría pensar entonces que si no interactúan el tema no es de interés o qué otras variables están jugando en la interacción; que pasa lo mismo en una relación casi cara a cara, etc.

P: Siguiendo lo que decía Romina, pienso que es una herramienta para ser leída en el contexto de muchas otras también ¿no? Depende de cuáles sean los objetivos del curso, del tiempo, porque no es lo mismo la interacción de un grupo de gente que no ha tenido contacto con las nuevas tecnologías, el estilo de interacción que va a haber en relación con "dónde cuelgo el trabajo", "no encuentro tal cuestión en el campus", y entonces ahí seguramente la interacción y el rol del tutor y el del profesor van a ser notoriamente distintas a un grupo conformado. Me parece que desde ese lugar es interesante eso que vos decías de la dinámica, verlo en proceso y con el "testeo" de los usuarios.

R: Sí, sí.

P: En relación con el cuestionario, ¿vos se lo aplicaste a los docentes y a los alumnos también?

R: No, solamente a los docentes.

P: Me interesaba saber si a los alumnos les había servido como una herramienta.

R: No, ellos no vieron los resultados.

R: Con respecto a la elección del curso y a su aplicación a algún otro curso, a qué otro grupo. Además, me parecía que para armar algo y decir que de esos datos saliera algo que se pudiera ver y que uno pudiera determinar que ese resultado representaba el intercambio, tenía que haber un cierto nivel de interacción también porque si es un grupo que interactúa (con frecuencia) o que (su interacción) es muy esporádica, se va a observar un gráfico con forma de estrella. Pero una estrella que a lo mejor tuvo 4 personas conectadas. En este caso hay que tener en cuenta que estos son cursos de un programa de Maestría que se hace en línea. Tener miedo de interactuar no es relevante porque si no interactúan, no van a aprobar su curso. Esto es independientemente de que cada uno tenga su estilo de interacción, sea en línea o sea presencial, porque una de las hipótesis que había al principio con el tema de la utilización de internet y de los foros era que eso iba a democratizar la enseñanza y se vio que no (era el caso), porque también se ve en un foro que hay gente que queda aislada. A veces tiene que ver con las habilidades, en algunos casos puede ser por habilidades tecnológicas, pero a veces no se debe a eso. Puede ser que uno maneje bien la máquina pero es la calidad del discurso que uno tiene, cómo se maneja uno escribiendo en un foro de este tipo de texto. Quizás esas sean señales que también uno no las nota pero terminan apareciendo. Hay algunos que participan en los foros y que no reciben respuesta de la gente, a veces tiene que ver con su estilo de escritura.

P: Acerca de la idea de la calidad de las intervenciones de cada uno de los alumnos del foro ¿Te basaste en alguna teoría sociolingüística que habla de ese hecho, del promedio de letras que tenga una palabra, el número de sílabas, la extensión de las frases? Bernstein trabaja un poco con eso en el lenguaje.

R: Después que empecé con este proyecto hubo otra estudiante de Doctorado que estaba en el área de Medicina y que para analizar entrevistas que hizo a médicos, para hacer el análisis de las entrevistas, después de ver esto dijo que le interesaba utilizar esta herramienta para analizar el discurso médico y justamente hizo eso. Ella buscó, y encontró un programa que también

puede contar palabras. Trabajó con 25 entrevistas, de 5 páginas cada una. Eso es manejable en términos del análisis semántico o sintáctico.

P: Me quedé pensando que el material de los foros también puede utilizarse para analizar otras cuestiones como cuáles son las habilidades que requiere la escritura, describir cosas, que plantearse y ver relaciones…

R: Sí, creo que debe ser interesante. De hecho se habló mucho de la cuestión de la web semántica, que tiene una cierta relación con esto también. Yo presenté algo, no este, pero un trabajo previo en Irlanda en 2003 y había gente que justamente trabajaba en ello. Los estaba ayudando a hacer un portal y me comentaron lo de la web semántica y demás. La verdad es que en ese momento no me sonaba familiar, no entendí mucho porque ellos eran lingüistas también y les pareció que esto podía servirles. Yo no avancé en ese tema pero supongo que puede ser interesante.

P: ¿Podés contarnos un poco más acerca de cómo surgieron tus inquietudes investigativas?

R: Yo tenía una montaña de datos que quería analizar y quería ver qué encontraba en ellos. Yo quería ver si este era un método para analizar ese tipo de datos porque todos estos datos que están apareciendo en los foros, en los grupos de discusión son una fuente de datos nueva porque no son datos con los que se viene trabajando. Recién ahora se están viendo y obviamente son fuentes distintas y es claro que probablemente la metodología tenga que ser diferente o que haya que reformular las metodologías que ya tenemos. Así, mi idea era averiguar si esta era una metodología que se podía aplicar. Pasé por el proceso de analizar eso porque era lo que había en ese momento.

P (Catalina Wainerman): Esto me resulta sumamente interesante porque con la aplicación de esta técnica de lo que tratás es de los aspectos formales de las relaciones sociales. Como vos dijiste, esto tiene antecedentes en el sociograma de Moreno, en los años 30. Además en 1930, 1940, en el campo de la Psicología Social aparece un área importante de trabajo sobre comunicación, sobre interacción en pequeños grupos, de autores como Bales, etc. Aparecen estudios de estructura donde sorprendentemente no se miran

los contenidos sino que se mira quién es el que más habla, quién es el que más gusta, es decir, los roles dentro del sociograma. En realidad tiene antecedentes en los trabajos de Simmel sobre las diferencias entre lo que pasa en la interacción entre dos, entre tres y entre más de tres personas. Me parece sumamente interesante como herramienta para quienes trabajan en Educación. Lo que queda es mirar, indagar, investigar cuáles son las relaciones entre los tipos de estructuras y los tipos de relaciones dentro de las mismas y la calidad o características de los procesos de enseñanza aprendizaje, nada más, nada menos. Digamos, de lo que te estás ocupando con todo esto es de mirar los trazos físicos, estructurales, de contenidos de relaciones. La cuestión es de qué son indicadores el que más habla, el que menos habla; indicador de qué es en términos de las relaciones de enseñanza aprendizaje, o de las estructuras jerárquicas, las estructuras menos jerárquicas, aquellas en las que todos están conectados o aquellas en las que los actores tienen que pasar por la intermediación de un guardabarrera. Qué significa o qué promueve en términos de la relación enseñanza aprendizaje. Eso me parece interesantísimo.

No puedo menos que comentar que, casi para la época del descubrimiento de América, en los años 60 yo estaba haciendo mis estudios de Doctorado y una de mis primeras investigaciones, que hice dentro de un curso -que algunos de los estudiantes que han pasado por el curso de Maestría conocen porque alguna vez lo he comentado como ejemplo de investigación exploratoria (y de salvataje de los resultados de una investigación semi abortada-), fue una investigación hecha para un curso de Psicolingüística sobre estilos de tomar la palabra o "estilos de tomar el piso" en la relación interpersonal. En ese momento no teníamos la tecnología que tenemos hoy (por ejemplo, de grabación y análisis de estructuras del lenguaje) entonces lo que hice fue mirar si había estilos individuales de tomar la palabra, de tomar el piso en la interacción interpersonal y no me animé más que con una red de tres personas porque no teníamos tecnología para analizar más que eso. Entonces grabé la interacción entre tres personas, interacción producida alrededor de la discusión de dos temas, y luego hice el análisis con un aparato que llevaba el nombre de "cronógrafo de interacción de Chapple" (Chapple era

su autor), que era una cosa terrorífica, un aparato que había que activar manualmente, una especie de electrocardiógrafo que marcaba el trazo físico de la interacción verbal de cada uno de los actores. Para lograrlo había que activar un botoncito conectado a la aguja que hacía el trazo con todos los problemas que tiene la cosa mecánica). Lo que comentaste me evocó mi propia investigación. También algo que comentaste muy rápidamente, cuestiones que tienen que ver con decisiones que uno toma en la investigación. Por ejemplo decidiste eliminar todas las intervenciones de tipo "Hola"; esas, no las consideraste "participación". Yo tuve que tomar decisiones similares acerca de qué contar como "toma de la palabra" o "toma del piso", que después me enteré que forma parte de los fenómenos paralingüísticos: "pausas llenas" y "pausas vacías", que en la interacción interpersonal cara a cara se da con mucha mayor frecuencia que en el foro ¿no es cierto? ¿Decisiones en cuanto a qué tuviste que tomar? Decisiones respecto de cuál es la unidad de análisis, ¿no es cierto?, y eliminaste los "Hola". Son decisiones metodológico-teóricas que te cambian el panorama. Bueno, me parece interesantísimo. Quería destacar que sigue una tradición no muy frecuentada, la de la investigación de los aspectos estructurales -no de contenido- de la interacción interpersonal a la cual en general quienes venimos de las Ciencias Sociales nos resistimos porque parece que uno no puede mirar otra cosa, que el contenido manda todo.

P: Retomando un poco lo que dice Catalina y obviamente por cuestiones de formación y demás, uno que está acostumbrado a hacer trabajo más cualitativo y más social mira esto y no puede dejar de pensar en el contenido. Me parece que por otro lado justamente lo más interesante es la combinación. Como vos decías, mirar todo eso es imposible, pero me parece que justamente como trabajo posterior, indudablemente no es para que lo hagas vos, probablemente es para que lo haga alguien que tenga ganas de meterse nuevamente con esos datos pero como trabajo posterior, justamente se podría ahondar en términos de análisis de contenido. Así a modo de ejemplo a mí se me ocurrió, con base en los resultados que presentaste, que A1 y A6 eran los que más habían "posteado" mensajes, los que más habían participado. Pero después en cuanto a quiénes les habían respondido, creo que era A6, no

estaba entre ese grupo, obviamente era una persona que opinaba mucho pero la gente tendía a no contestarle. Ahora ¿por qué sucede eso? Me parecería muy interesante empezar a mirar esos detalles y decir "bueno, me meto a mirar los mensajes de A6" y ver, puede ser que sea una persona tan brillante que pone cosas que los deja a todos con la boca abierta y no saben qué decirle o puede ser una persona delirante, que diga cosas que a nadie le interesa, o que no tenga nada que ver con el curso, podrían ser muchos motivos y justamente me parece que este tipo de análisis es sumamente interesante. Me da la estructura y ahora con esa estructura empiezo a mirar cosas en particular, analizar los patrones de interacción, ver cuestiones de género, de nacionalidad, de edad, de experiencia.

P: Claro, es como es el primer screening, es ver a grosso modo y después de ahí podés ver lo que te interesa en forma particular.

R: Otra de las cosas que me propuse cuando lo presenté es que sería bueno tener una muestra, digamos 200 cursos y ver los patrones. Porque una cosa es mirar 2, 3, 4, y otra cosa es mirar muchos cursos, determinas cuál es el patrón. Uno de los profesores dijo que sería bueno si pudiéramos modelar el patrón que nosotros queremos; si yo quiero un modelo o vi un modelo a ver si vos lo podés hacer o no, es una cosa. No se, creo que es una de las tantas cosas que pueden surgir de ahí.

P: Tengo una pregunta más bien práctica. Entiendo que para vos que era la primera vez que usabas esta metodología y demás a nivel tecnológico y de programación fue bastante complejo hacerlo. Pero ¿cuán complejo es? Digamos, ¿existe ya a partir de lo que vos hiciste o de lo que han hecho otros una herramienta ya programada y que sea fácil de usar? Yo tengo un curso en línea y te digo, "Pedro, ¿cómo podemos hacer, cuánto tiempo? ¿Es muy trabajoso hacer esto?

R: Claro, no está hecha, eso es lo que yo hubiera querido, que se genere la herramienta para tenerla de manera automática, pero no. Fijate que estoy usando herramientas de todos lados porque uso First que es lenguaje de programación pero usé una cosa sencilla que es una planilla de Excel para sacar los datos. De hecho me contacté con el creador de Google. Le mostré

esto a ver si le interesaría agregarlo y me dijo que sería fantástico pero que necesito tener un grupo de gente trabajando para armar eso porque tenés que sacar de la base de datos en sí los datos del foro para armar las tablitas, la matriz, todo se puede hacer, obviamente hay que programarlo.

P: No es algo simple.

R: No es tan simple, definitivamente no. Tampoco es tan complejo porque, por ejemplo, una vez que tenés los datos hay que procesarlos para lograr hacer el gráfico como hacen los químicos…

P: Si fuera algo fácil, sería ideal para usarlo como un primer paso para la investigación y después, a partir de eso, y como decías, seleccionar 200 cursos y ver.

P: Yo lo pienso como herramienta para quien está evaluando el grado de intervención de un tutor en un curso y, también, de los participantes. Sería muy bueno contar con herramientas para analizar la dinámica del curso, tener semana a semana un mapa de quiénes son los actores que están participando, quiénes quedaron claramente afuera de la discusión y poder hacer un seguimiento más personal de aquellos a los que uno va detectando que tienen problemas y no llegaron, o esperar a la evaluación final del curso. De todos modos creo que sacando algunas ideas de esto se puede armar algo más casero hasta que aparezca una herramienta más completa.

R: Sí, de hecho hay herramientas comerciales. Yo fui a la charla de Vaserman. Él trabaja para una de estas compañías y también está en el negocio, obviamente, pero cuando uno le pide los detalles de los trabajos no da acceso a todo. Hay cosas que sí son de libre acceso, otras no. Eso le da una ventaja competitiva. Eso no te lo van a regalar, pero existen esas herramientas en el mercado. Lo que pasa es que no son de libre acceso.

P: No sé si tenés información por el medio en el cual trabajás o por tus contactos en la universidad con la gente que trabajaba en Educación. Mi pregunta es si hay o no avances acerca de qué relación hay, qué indica y/o qué mide la estructura de interacciones en términos de los procesos de enseñanza y aprendizaje.

R: Creo que ahí en la lista puse a Caroline Wais, ella está trabajando también en un programa de bibliotecarios en línea y ella viene investigando el proceso interactivo así que ella probablemente esté con este tema. Te puedo hacer el contacto.

Catalina Wainerman: Te agradezco mucho, me parece que lo que expusiste es una apertura a un campo nuevo.

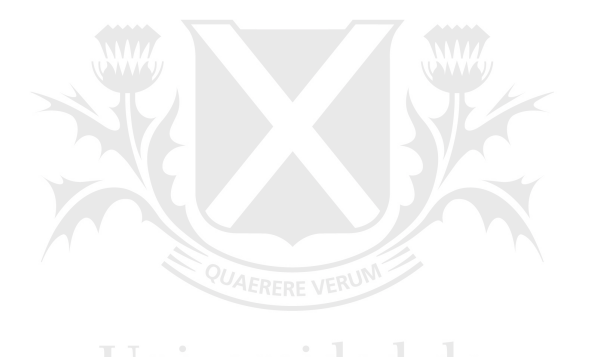

# Universidad de SanAndr

## OTROS DOCUMENTOS DE LA SERIE "DOCUMENTOS DE TRABAJO" DE LA ESCUELA DE EDUCACIÓN

- N° 1 OIBERMAN, Irene Beatriz. **La creación de un sistema de información educativa para la gestión.** Mayo de 2001; 20 páginas.
- N° 2 ABDALA, Félix. **Los excluidos del sistema educativo argentino: resultados peliminares de una investigación.** Septiembre de 2001; 14 páginas.
- N° 3 GALLART, María Antonia. **La escuela como objeto de investigación.**  Septiembre de 2001; 8 páginas.
- N° 4 FISZBEIN, Ariel. **Análisis institucional de la descentralización educativa: el caso de los países de Europa Central.** Agosto de 2002; 14 páginas.
- N° 5 CARUSO, Marcelo. **La relación pedagógica moderna: cultura y política de la didáctica**. Octubre de 2002; 21 páginas.
- N° 6 TEDESCO, Juan Carlos. **Una política integral para el sector docente.** Mayo de 2003; 11 páginas.
- N° 7 WAINERMAN, Catalina. **Un siglo en los libros de lectura en la escuela primaria.** Junio de 2003; 14 páginas.
- N° 8 BEECH, Jason. **El discurso de la era de la información y la educación en Argentina y Brasil.** Noviembre de 2003; 16 páginas.
- N° 9 BAQUERO, Ricardo. **La educabilidad como problema político. Una mirada desde la psicología educacional.** Noviembre de 2003; 20 páginas.
- N° 10 GAINZA, Violeta. **La educación musical entre dos siglos: del modelo metodológico a los nuevos paradigmas**. Noviembre de 2003; 15 páginas.
- N° 11 AGUERRONDO, Inés. **Ministerios de Educación: de la estructura jerárquica a la organización sistémica en red.** Junio de 2004; 13 páginas.
- N° 12 FINOCHIARO, Alejandro. **UBA contra Estado Nacional: un estudio de caso sobre la autonomía universitaria.** Junio de 2004; 17 páginas.
- N° 13 KESSLER, Gabriel. **Trayectorias escolares de jóvenes que cometieron delitos contra la propiedad con uso de violencia.** Noviembre de 2004; 26 páginas.
- N° 14 PALAMIDESSI, Mariano. **El cambio del currículum para la escuela primaria a lo largo de un siglo (1880-1980).** Noviembre de 2004; 31 páginas.
- N° 15 CARLI, Sandra. **Infancia, Cultura y Educación en las décadas del 80 y 90 en Argentina.** Marzo de 2005; 17 páginas.
- N° 16 RAVELA, Pedro. **Estudio de los factores institucionales y pedagógicos que inciden en los aprendizajes en escuelas primarias de contextos desfavorecidos en Uruguay**; Junio de 2005; 39 páginas.
- N° 17 SOSA ESCUDERO, Walter. **Aproximaciones económicas y econométricas para la problemática educativa**; Julio de 2005; 22 páginas.
- N° 18 CAIMARI, Lila. **Usos de Foucault en la investigación histórica**; Octubre de 2005; 22 páginas.
- N° 19 CARLINO, Paula. **La escritura en la investigación**; Marzo de 2006; 38 páginas.
- N° 20 BEECH, Jason. **Las agencias internacionales, el discurso educativo y las reformas de la formación docente en Argentina y Brasil (1985-2002): un análisis comparado.** Agosto de 2006; 26 páginas.
- N° 21 SUASNÁBAR, Claudio. **Universidad e intelectuales. Educación y política en la Argentina (1955- 1976).** Agosto de 2006; 16 páginas.
- N° 22 ALLIAUD, Andrea. **La biografía escolar en el desempeño de los docentes.** Febrero de 2007; 24 páginas.
- N° 23 SVERDLICK, Ingrid. **La Investigación Educativa en el Marco de una Gestión de Gobierno en la Ciudad de Buenos Aires.** Abril de 2007; 26 páginas.
- N° 24 DUFOUR, Gustavo. **El rol de los actores de nivel intermedio en el gobierno del sistema educativo argentino. Un estudio centrado en la ciudad de Buenos Aires y la provincia de Buenos Aires.** Julio de 2007; 30 páginas.
- N° 25 CHENG, Kai-Ming. **Entendiendo a la educación como una actividad humana.** Septiembre 2007; 30 páginas.
- N° 26 ASTIZ, María Fernanda. **La socialización política de los adolescentes: un análisis comparado y trasnacional**. Marzo de 2008; 27 páginas.
- N° 27 BÖHMER, Martín. **De la crítica a la empatía: investigación sobre la enseñanza del Derecho en la Argentina.** Marzo de 2008; 13 páginas.